## **Richtung der Animation**

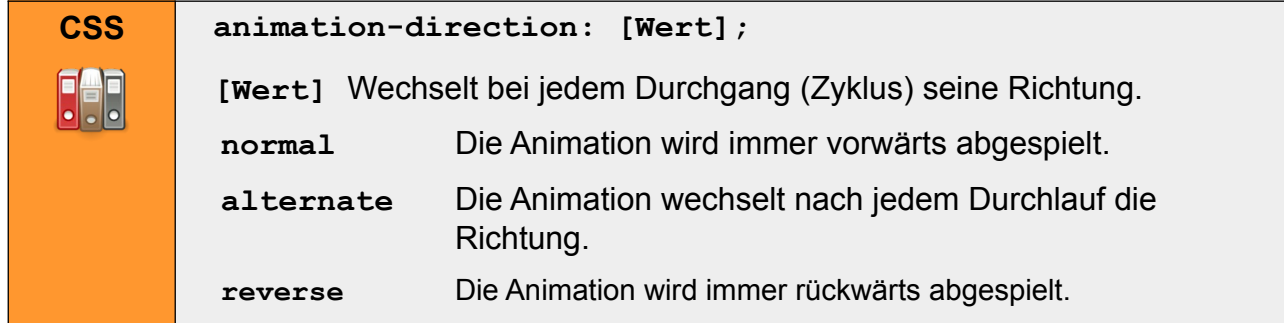

## **Zustand der Animation**

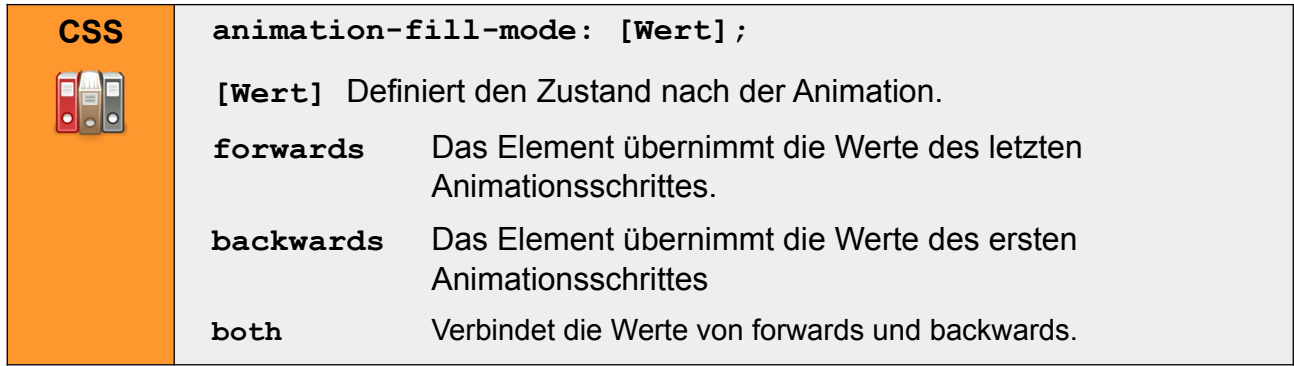

## **Dauer zwischen den Schlüsselbildern**

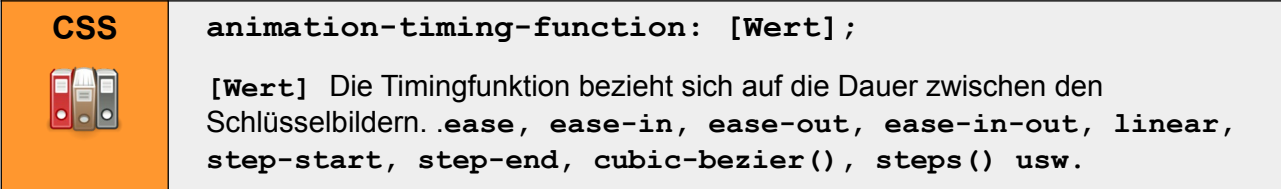

## **Shorthand Propertie animation (Kurzschreibweise)**

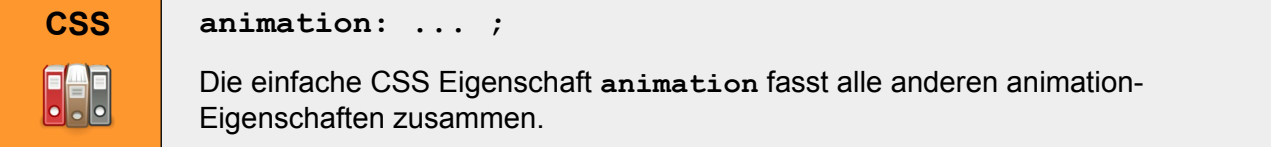

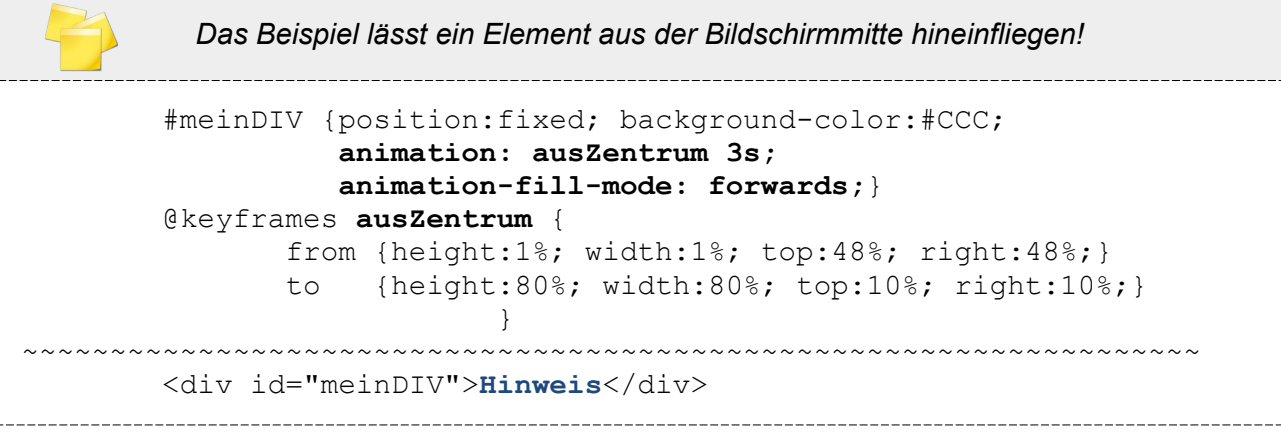